# **pix sorte bet**

- 1. pix sorte bet
- 2. pix sorte bet :baixar aposta ganha
- 3. pix sorte bet :pagbet excluir conta

# **pix sorte bet**

Resumo:

**pix sorte bet : Descubra os presentes de apostas em mka.arq.br! Registre-se e receba um bônus de boas-vindas para começar a ganhar!** 

contente:

O que é Betbrain? É um site especializado em apostas esportivas que oferece a melhores quotas do mercado. Além disso, o Betbrain fornece informações e dicas de apostas para ajudar os usuários a fazer as melhores escolhas. Com uma interface intuitiva e fácil navegação, o Betbrain é a plataforma ideal para apostadores experientes e iniciantes.

Perguntas frequentes sobre o cadastro no Betbrain:

Como me cadastrar no Betbrain? Acesse o site oficial e clique em "Cadastre-se". Preencha o formulário com suas informações pessoais e escolha um nome de usuário e senha.

O cadastro no Betbrain é grátis? Sim, o cadastro no Betbrain é completamente grátis.

Posso me cadastrar no Betbrain a partir do meu celular? Sim, o Betbrain é responsivo e pode ser acessado através de qualquer dispositivo móvel.

# **pix sorte bet**

No mundo multibilionário das apostas esportivas, é essencial escolher a plataforma certa. Neste artigo, nós vamos falar sobre a Bet365, uma plataforma de apostas online popular em pix sorte bet diversos países, incluindo o Brasil. Vamos discutir como funciona, como se registrar e como maximizar suas ganâncias.

### **pix sorte bet**

Founded in 2000, Bet365 has established itself as the world's favorite online sports betting company, providing a comprehensive In-Play service and live streaming of sport events. Como a mais completa plataforma de apostas online, a Bet365 tem uma ampla variedade de mercados de apostas, um serviço de streaming ao vivo de esportes e um serviço de jogo responsável. Além da Inglaterra, a Bet365 está disponível em pix sorte bet vários países, como Brasil, Portugal e Itália.

## **Registro e Login na Bet365: Passo a Passo**

Para se registrar na Bet365 Brasil, siga as instruções abaixo:

- 1. Acesse o site da {nn}.
- 2. Clique em pix sorte bet "Login" (o botão amarelo no canto superior direito).
- 3. Insira o seu usuário e senha.
- 4. Clique em pix sorte bet "Login" novamente.
- 5. Comece a apostar.

## **Aproveite os Ganhos Máximos na Bet365**

A seguir, encontrará uma tabela com os ganhos máximos por tipo de aposta:

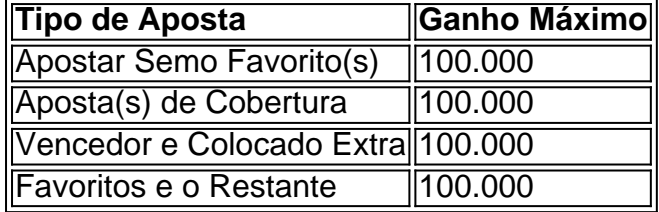

Observe que, caso as Ganhos Aumentados sejam aplicados, a pix sorte bet aposta final não poderá ser alterada.

#### **Maximize Suas Ganâncias com as Apostas na Bet365**

Entendendo como funciona a Bet365, como fazer login e os ganhos máximos possíveis agora, está pronto para maximizar suas ganâncias. Recorrendo a estratégias, análises de mercado e as oportunidades promocionais, como o bônus de depósito em pix sorte bet casperandgambinis, pix sorte bet jornada nas apostas esportivas com a Bet365 será desafiadora, emocionante e, até, muito lucrativa!

### **Perguntas Frequentes**

Como faco login na Bet365?

Siga as instruções passo a passo nas nossa seção "Registro e

# **pix sorte bet :baixar aposta ganha**

Você pode usar o APK Mirror ou F-Droid para encontrar versões mais antigas da maioria dos Android. apps apps. APK Mirror é fácil de navegar. Vá até lá e procure o aplicativo que você precisa. Se você está voltando para corrigir um problema, lembre-se da data em pix sorte bet que começou a ter um problema.

Na App Store ou Google Play, procure o aplicativo que você deseja baixar. Histórico de versões do aplicativo: Algumas lojas de aplicativos permitem que o usuário visualize o histórico de versão. Navegue até a página do app e verifique se há uma opção para visualizar versões anteriores ou liberar notas.

a Conta" localizado no canto superior direito da página. No menu suspenso, selecione talhes da conta". Na página "Detalhes da Conta", 5 você pode editar suas informações ais, como seu Nome, data de nascimento e número de telefone. Como alterar meus detalhes da minha 5 conta bet9JA - Quora quora : Para solicitar simplesmente o perfil, Uma vez que

# **pix sorte bet :pagbet excluir conta**

Fale conosco. Envie dúvidas, críticas ou sugestões para a nossa equipa dos contos de abaixão: Telefone: 0086-10-8805 0795 E-mail: portuguesxinhuanet.com

Author: mka.arq.br Subject: pix sorte bet Keywords: pix sorte bet Update: 2024/8/11 15:50:01